# **CPQ-SPECIALIST**Q&As

Salesforce Certified CPQ Specialist

# Pass Salesforce CPQ-SPECIALIST Exam with 100% Guarantee

Free Download Real Questions & Answers PDF and VCE file from:

https://www.leads4pass.com/cpq-specialist.html

100% Passing Guarantee 100% Money Back Assurance

Following Questions and Answers are all new published by Salesforce
Official Exam Center

- Instant Download After Purchase
- 100% Money Back Guarantee
- 365 Days Free Update
- 800,000+ Satisfied Customers

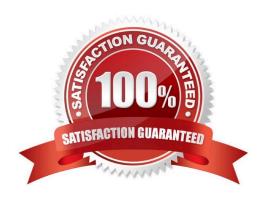

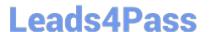

#### **QUESTION 1**

Universal Containers has a custom picklist filed with three values on their products. The Admin would like to create a Dynamic Bundle to display products if the picklist value matches that of a Configurations Attribute. How should the Admin create Filter Product Rules to meet the business requirement?

- A. Create three rules, each with two conditions that compare the configuration attribute with a static value and the product field.
- B. Create one rule with three conditions, each that compares the configuration attribute filed with a static value.
- C. Create three rules, each with one condition that compares the product field with the Configuration attribute filed.
- D. Create one rule with one condition that compares the product field with the configuration attribute filed.

Correct Answer: B

#### **QUESTION 2**

Universal Containers has Terms and Conditions it wants to include in documents sent to customers. The Admin is tasked with creating conditional Quote Terms to meet this requirement. Which two options could a condition be tested against in order to determine which Quote Terms will be included on the output document?

- A. Quote Line fields
- B. Summary Variables
- C. Quote fields
- D. Product fields

Correct Answer: BC

#### **QUESTION 3**

The Admin has created the "Promotional Discount ABC" price rule below. TABLE Assuming a quote where all conditions form this rule are met, which products on the quote get a discount?

- A. Product C
- B. Product A, Product B, and Product C
- C. Product A and Product C
- D. Product B and Product C

Correct Answer: D

### **QUESTION 4**

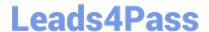

## https://www.leads4pass.com/cpq-specialist.html

2024 Latest leads4pass CPQ-SPECIALIST PDF and VCE dumps Download

"UC sells a monthly subscription service with tiered pricing: Total Price \$1,000 for the first 100 units \$1,000 plus \$9 per unit above 100 \$4,600 plus \$8 per unit above 500

\$8,600 plus \$7 per unit above 1,000

- A. Block
- B. List
- C. Segmented
- D. Tiered

Correct Answer: A

#### **QUESTION 5**

Universal Containers (UC) offers the same services for consumption in different parts of the country, but at different prices. UC has configured this without cloning bundles or pricebooks.

A single quote can contain products for consumption anywhere in the country.

A custom object has been created to maintain a Price Multiplier per product per geographic area. The quote document should display the List Price of the appropriate geographic area.

How should the CPQ specialist complete the configuration?

- A. Create a Lookup Price Rule to retrieve the multiplier and apply it to the Special Price field on the Quote Line.
- B. Create a custom List Unit Price field on the Quote Line and a Lookup Price Rule to retrieve the multiplier and apply it to the custom List Unit Price field on the Quote Line.
- C. Enable the Consumption Schedules checkbox in the CPQ Managed Package Settings.
- D. Create a Lookup Price Rule to retrieve the multiplier and apply it to the List Unit Price field on the Quote Line.

Correct Answer: B

<u>CPQ-SPECIALIST PDF</u> <u>Dumps</u> <u>CPQ-SPECIALIST VCE</u>
<u>Dumps</u>

CPQ-SPECIALIST Practice
Test